# Pham 86184

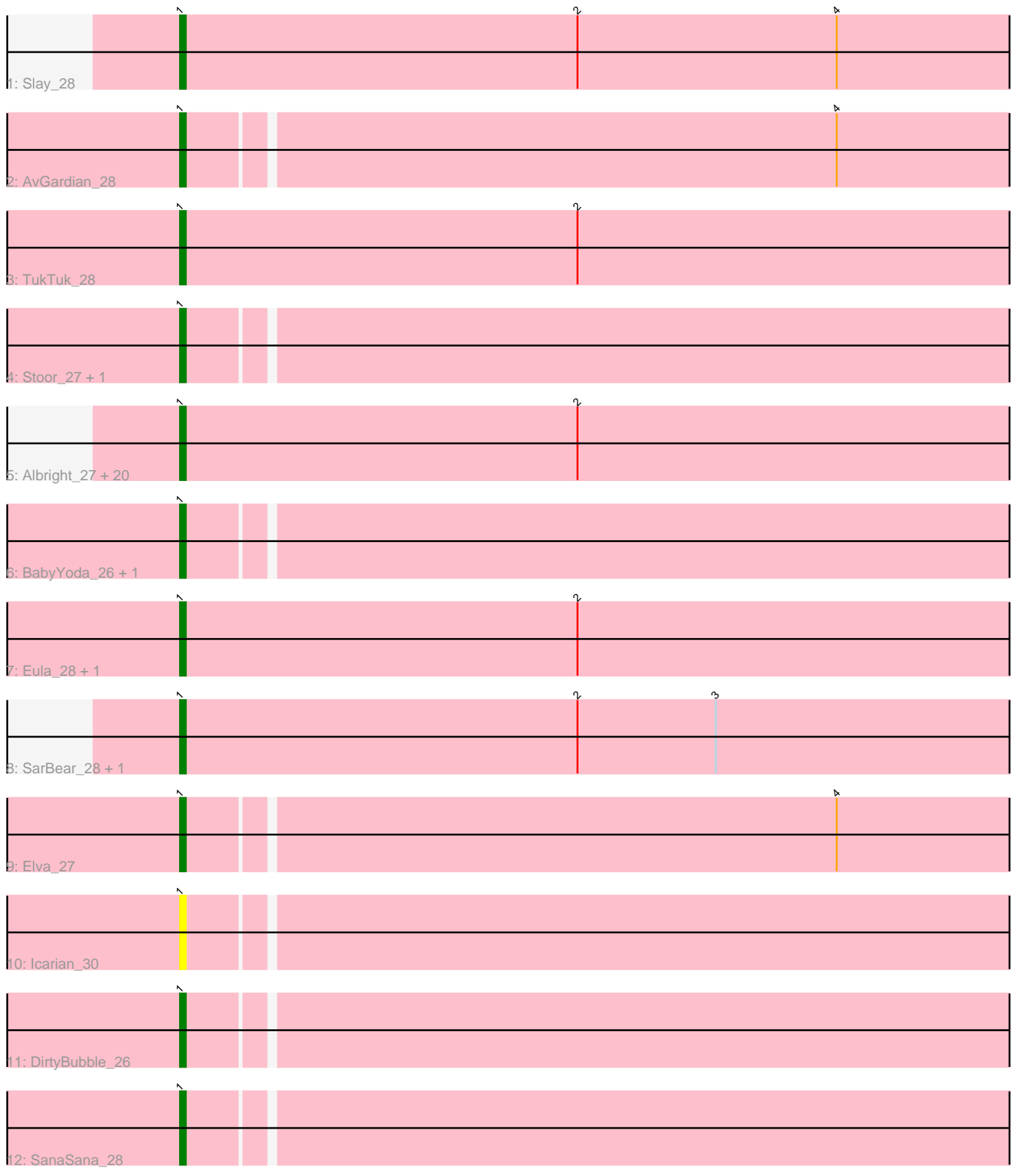

Note: Tracks are now grouped by subcluster and scaled. Switching in subcluster is indicated by changes in track color. Track scale is now set by default to display the region 30 bp upstream of start 1 to 30 bp downstream of the last possible start. If this default region is judged to be packed too tightly with annotated starts, the track will be further scaled to only show that region of the ORF with annotated starts. This action will be indicated by adding "Zoomed" to the title. For starts, yellow indicates the location of called starts comprised solely of Glimmer/GeneMark auto-annotations, green indicates the location of called starts with at least 1 manual gene annotation.

# Pham 86184 Report

This analysis was run 04/28/24 on database version 559.

Pham number 86184 has 36 members, 4 are drafts.

Phages represented in each track:

- Track 1 : Slay 28
- Track 2 : AvGardian 28
- Track 3 : TukTuk\_28
- Track 4 : Stoor\_27, Loviatar\_45
- Track 5 : Albright\_27, Abigail\_27, DickRichards\_28, AnnaLie\_29, Johnathan\_27, LimaBean\_27, Doobus\_27, Albedo\_28, Swervy\_28, BelmontSKP\_29, Nicky22\_29, Phisb 30, Burritobowl 28, Kenzers 28, Cashington 27, Avocadoman 27, CroZenni\_28, BubbaBear\_28, SansAfet\_28, Lynlen\_28, Arroyo\_29
- Track 6 : BabyYoda\_26, Stromboli\_26
- Track 7 : Eula\_28, QMacho\_29
- Track 8 : SarBear 28, Jovita 28
- Track 9 : Elva 27
- Track 10 : Icarian\_30
- Track 11 : DirtyBubble\_26
- Track 12 : SanaSana\_28

## **Summary of Final Annotations (See graph section above for start numbers):**

The start number called the most often in the published annotations is 1, it was called in 32 of the 32 non-draft genes in the pham.

Genes that call this "Most Annotated" start:

• Abigail\_27, Albedo\_28, Albright\_27, AnnaLie\_29, Arroyo\_29, AvGardian\_28, Avocadoman\_27, BabyYoda\_26, BelmontSKP\_29, BubbaBear\_28, Burritobowl\_28, Cashington\_27, CroZenni\_28, DickRichards\_28, DirtyBubble\_26, Doobus\_27, Elva\_27, Eula\_28, Icarian\_30, Johnathan\_27, Jovita\_28, Kenzers\_28, LimaBean\_27, Loviatar\_45, Lynlen\_28, Nicky22\_29, Phisb\_30, QMacho\_29, SanaSana\_28, SansAfet\_28, SarBear\_28, Slay\_28, Stoor\_27, Stromboli\_26, Swervy\_28, TukTuk\_28,

Genes that have the "Most Annotated" start but do not call it: •

Genes that do not have the "Most Annotated" start:

### **Summary by start number:**

Start 1:

- Found in 36 of 36 ( 100.0% ) of genes in pham
- Manual Annotations of this start: 32 of 32
- Called 100.0% of time when present

• Phage (with cluster) where this start called: Abigail 27 (EB), Albedo 28 (EB), Albright\_27 (EB), AnnaLie\_29 (EB), Arroyo\_29 (EB), AvGardian\_28 (EB), Avocadoman\_27 (EB), BabyYoda\_26 (EB), BelmontSKP\_29 (EB), BubbaBear\_28 (EB), Burritobowl\_28 (EB), Cashington\_27 (EB), CroZenni\_28 (EB), DickRichards\_28 (EB), DirtyBubble\_26 (EB), Doobus\_27 (EB), Elva\_27 (EB), Eula\_28 (EB), Icarian\_30 (EB), Johnathan\_27 (EB), Jovita\_28 (EB), Kenzers\_28 (EB), LimaBean\_27 (EB), Loviatar\_45 (EB), Lynlen\_28 (EB), Nicky22\_29 (EB), Phisb\_30 (EB), QMacho\_29 (EB), SanaSana\_28 (EB), SansAfet\_28 (EB), SarBear\_28 (EB), Slay\_28 (EB), Stoor\_27 (EB), Stromboli\_26 (EB), Swervy\_28 (EB), TukTuk\_28 (EB),

#### **Summary by clusters:**

There is one cluster represented in this pham: EB

Info for manual annotations of cluster EB: •Start number 1 was manually annotated 32 times for cluster EB.

#### **Gene Information:**

Gene: Abigail\_27 Start: 20881, Stop: 21027, Start Num: 1 Candidate Starts for Abigail\_27: (Start: 1 @20881 has 32 MA's), (2, 20950),

Gene: Albedo\_28 Start: 21346, Stop: 21492, Start Num: 1 Candidate Starts for Albedo\_28: (Start: 1 @21346 has 32 MA's), (2, 21415),

Gene: Albright\_27 Start: 20639, Stop: 20785, Start Num: 1 Candidate Starts for Albright\_27: (Start: 1 @20639 has 32 MA's), (2, 20708),

Gene: AnnaLie\_29 Start: 21629, Stop: 21775, Start Num: 1 Candidate Starts for AnnaLie\_29: (Start: 1 @21629 has 32 MA's), (2, 21698),

Gene: Arroyo\_29 Start: 21828, Stop: 21974, Start Num: 1 Candidate Starts for Arroyo\_29: (Start: 1 @21828 has 32 MA's), (2, 21897),

Gene: AvGardian\_28 Start: 21556, Stop: 21705, Start Num: 1 Candidate Starts for AvGardian\_28: (Start: 1 @21556 has 32 MA's), (4, 21667),

•

Gene: Avocadoman\_27 Start: 20823, Stop: 20969, Start Num: 1 Candidate Starts for Avocadoman\_27: (Start: 1 @20823 has 32 MA's), (2, 20892),

Gene: BabyYoda\_26 Start: 21489, Stop: 21635, Start Num: 1 Candidate Starts for BabyYoda\_26: (Start: 1 @21489 has 32 MA's),

Gene: BelmontSKP\_29 Start: 21629, Stop: 21775, Start Num: 1 Candidate Starts for BelmontSKP\_29: (Start: 1 @21629 has 32 MA's), (2, 21698),

Gene: BubbaBear\_28 Start: 21318, Stop: 21464, Start Num: 1 Candidate Starts for BubbaBear\_28: (Start: 1 @21318 has 32 MA's), (2, 21387),

Gene: Burritobowl\_28 Start: 21385, Stop: 21531, Start Num: 1 Candidate Starts for Burritobowl\_28: (Start: 1 @21385 has 32 MA's), (2, 21454),

Gene: Cashington\_27 Start: 20673, Stop: 20819, Start Num: 1 Candidate Starts for Cashington\_27: (Start: 1 @20673 has 32 MA's), (2, 20742),

Gene: CroZenni\_28 Start: 21223, Stop: 21369, Start Num: 1 Candidate Starts for CroZenni\_28: (Start: 1 @21223 has 32 MA's), (2, 21292),

Gene: DickRichards\_28 Start: 21714, Stop: 21860, Start Num: 1 Candidate Starts for DickRichards\_28: (Start: 1 @21714 has 32 MA's), (2, 21783),

Gene: DirtyBubble\_26 Start: 21445, Stop: 21591, Start Num: 1 Candidate Starts for DirtyBubble\_26: (Start: 1 @21445 has 32 MA's),

Gene: Doobus\_27 Start: 20990, Stop: 21136, Start Num: 1 Candidate Starts for Doobus\_27: (Start: 1 @20990 has 32 MA's), (2, 21059),

Gene: Elva\_27 Start: 21437, Stop: 21583, Start Num: 1 Candidate Starts for Elva\_27: (Start: 1 @21437 has 32 MA's), (4, 21548),

Gene: Eula\_28 Start: 21305, Stop: 21451, Start Num: 1 Candidate Starts for Eula\_28: (Start: 1 @21305 has 32 MA's), (2, 21374),

Gene: Icarian\_30 Start: 21918, Stop: 22064, Start Num: 1 Candidate Starts for Icarian\_30: (Start: 1 @21918 has 32 MA's),

Gene: Johnathan\_27 Start: 20763, Stop: 20909, Start Num: 1

Candidate Starts for Johnathan\_27: (Start: 1 @20763 has 32 MA's), (2, 20832),

Gene: Jovita\_28 Start: 21409, Stop: 21555, Start Num: 1 Candidate Starts for Jovita\_28: (Start: 1 @21409 has 32 MA's), (2, 21478), (3, 21502),

Gene: Kenzers\_28 Start: 21296, Stop: 21442, Start Num: 1 Candidate Starts for Kenzers\_28: (Start: 1 @21296 has 32 MA's), (2, 21365),

Gene: LimaBean\_27 Start: 20759, Stop: 20905, Start Num: 1 Candidate Starts for LimaBean\_27: (Start: 1 @20759 has 32 MA's), (2, 20828),

Gene: Loviatar\_45 Start: 22013, Stop: 22159, Start Num: 1 Candidate Starts for Loviatar\_45: (Start: 1 @22013 has 32 MA's),

Gene: Lynlen\_28 Start: 21296, Stop: 21442, Start Num: 1 Candidate Starts for Lynlen\_28: (Start: 1 @21296 has 32 MA's), (2, 21365),

Gene: Nicky22\_29 Start: 21755, Stop: 21901, Start Num: 1 Candidate Starts for Nicky22\_29: (Start: 1 @21755 has 32 MA's), (2, 21824),

Gene: Phisb\_30 Start: 21361, Stop: 21507, Start Num: 1 Candidate Starts for Phisb\_30: (Start: 1 @21361 has 32 MA's), (2, 21430),

Gene: QMacho\_29 Start: 21788, Stop: 21934, Start Num: 1 Candidate Starts for QMacho\_29: (Start: 1 @21788 has 32 MA's), (2, 21857),

Gene: SanaSana\_28 Start: 21952, Stop: 22098, Start Num: 1 Candidate Starts for SanaSana\_28: (Start: 1 @21952 has 32 MA's),

Gene: SansAfet\_28 Start: 21231, Stop: 21377, Start Num: 1 Candidate Starts for SansAfet\_28: (Start: 1 @21231 has 32 MA's), (2, 21300),

Gene: SarBear\_28 Start: 21285, Stop: 21431, Start Num: 1 Candidate Starts for SarBear\_28: (Start: 1 @21285 has 32 MA's), (2, 21354), (3, 21378),

Gene: Slay\_28 Start: 21828, Stop: 21974, Start Num: 1 Candidate Starts for Slay\_28: (Start: 1 @21828 has 32 MA's), (2, 21897), (4, 21942),

Gene: Stoor\_27 Start: 21949, Stop: 22095, Start Num: 1 Candidate Starts for Stoor\_27:

(Start: 1 @21949 has 32 MA's),

Gene: Stromboli\_26 Start: 21486, Stop: 21632, Start Num: 1 Candidate Starts for Stromboli\_26: (Start: 1 @21486 has 32 MA's),

Gene: Swervy\_28 Start: 21285, Stop: 21431, Start Num: 1 Candidate Starts for Swervy\_28: (Start: 1 @21285 has 32 MA's), (2, 21354),

Gene: TukTuk\_28 Start: 21344, Stop: 21490, Start Num: 1 Candidate Starts for TukTuk\_28: (Start: 1 @21344 has 32 MA's), (2, 21413),